# QuviQ

## **QuickCheck**

## Properties and **Generators**

course material 2013 © Quviq AB

**Objectives** 

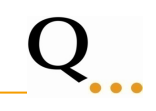

**Objectives** 

Get familiar with basic generators and constructing your own generators.

Change your mind about

- value of failing test case
- searching for small test cases

course material 2013

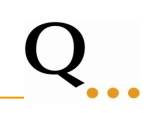

Most developers agree that writing unit tests is useful

…. but also quickly gets boring …

An example: the Erlang function lists:seq

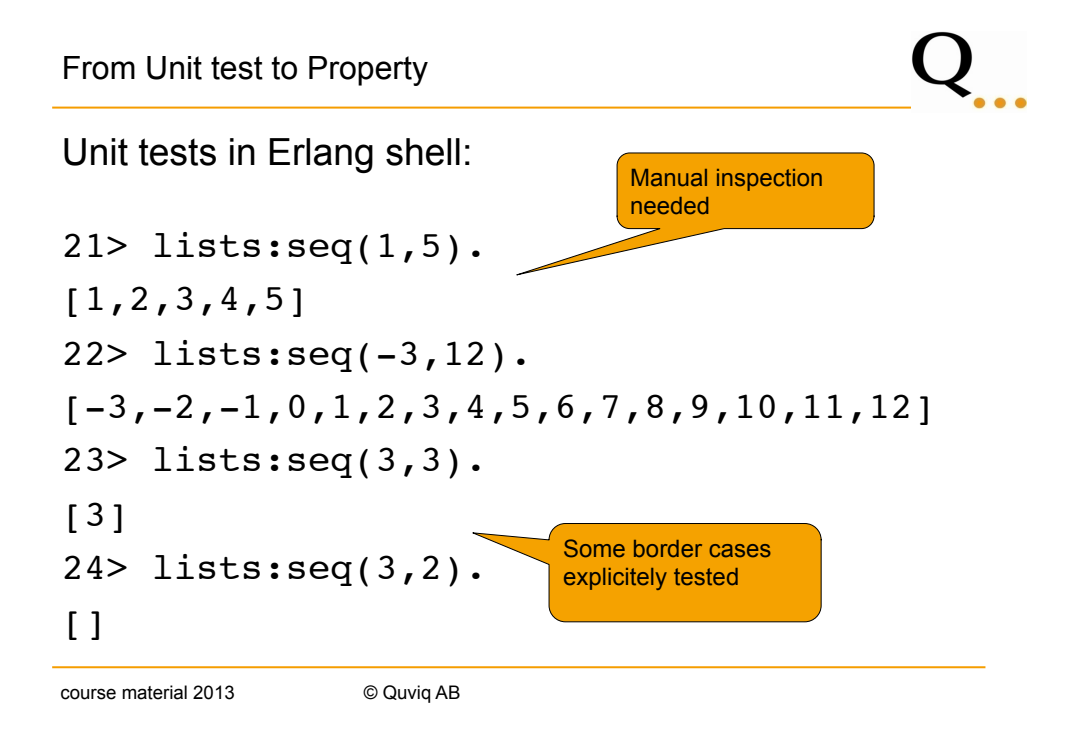

Automated Unit tests:

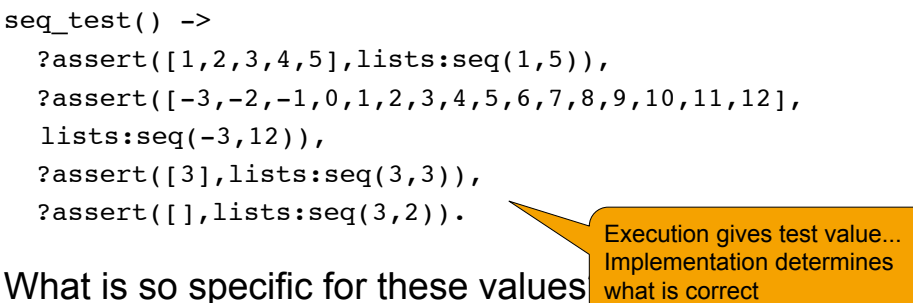

What is so specific for these values

How many tests shall we write?

course material 2013 © Quviq AB

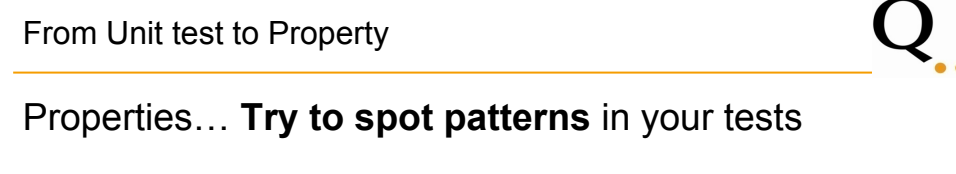

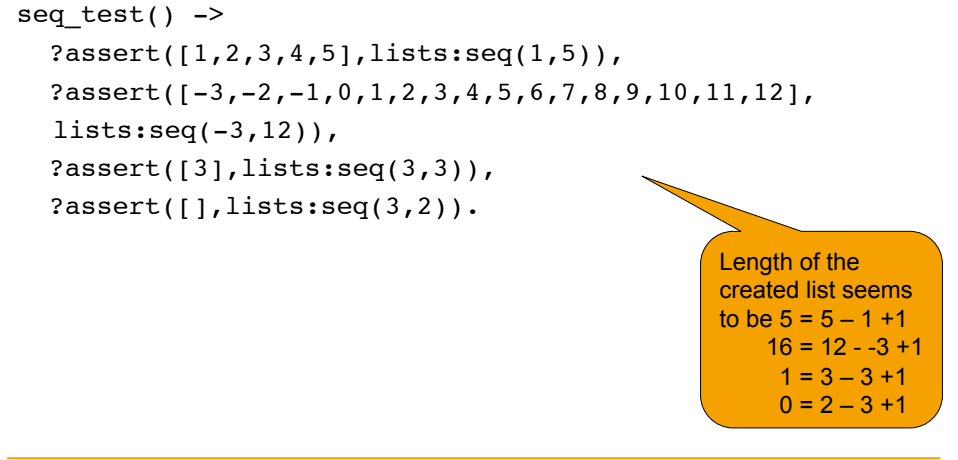

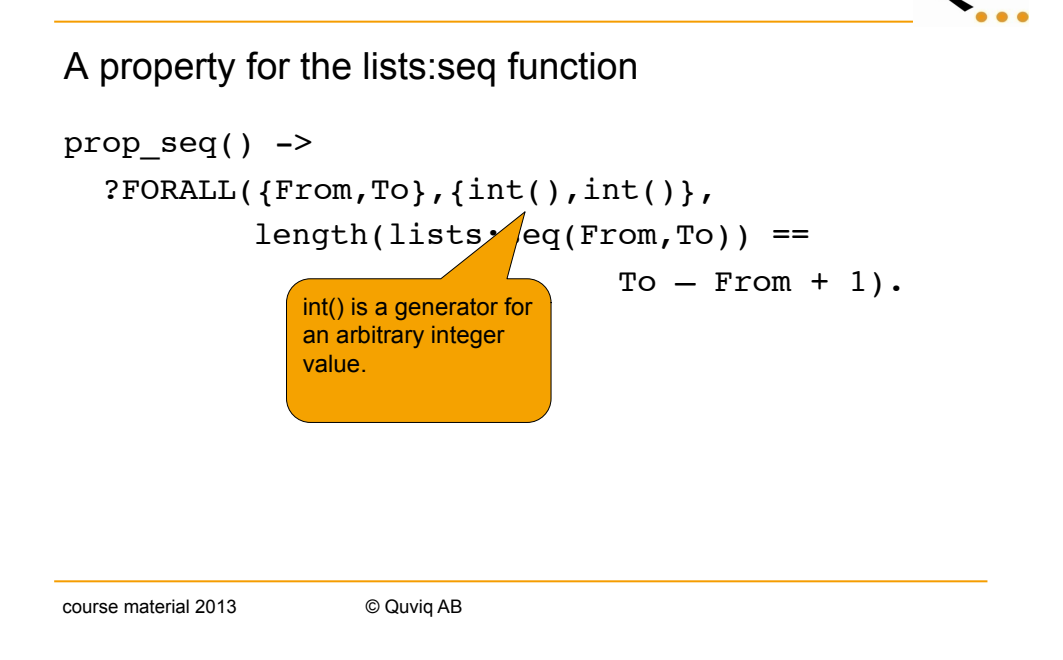

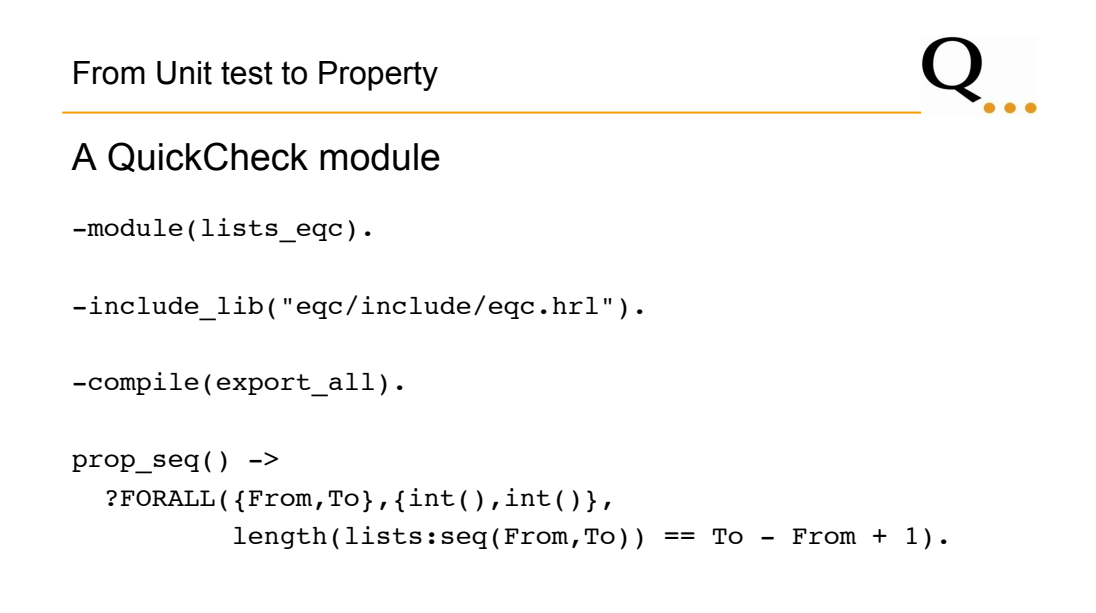

### Running QuickCheck

```
1> c(lists eqc).
{ok,lists_eqc}
2> eqc:quickcheck(lists_eqc:prop_seq()).
....Failed! Reason: 
{'EXIT',function_clause}
After 5 tests.
{1,-1}false
3> lists:seq(1,-1). 
** exception error: no function clause matching 
lists:seq(1,-1)
```

```
course material 2013 © Quviq AB
```
### From Unit test to Property

 $\mathsf{Q}_{...}$ 

A property with positive and negative testing

```
prop seq() ->
   ?FORALL({From,To},{int(),int()},
          try List = lists:seq(From,To),
              length(List) == To - From + 1 catch
             error:_ ->
              (TO - From + 1) < 0 end).
```
Process

 $\mathbf{Q}_{...}$ 

Practical use of QuickCheck

- 1. Consider which property should hold (not which test should pass)
- 2. Check the property (100 tests)

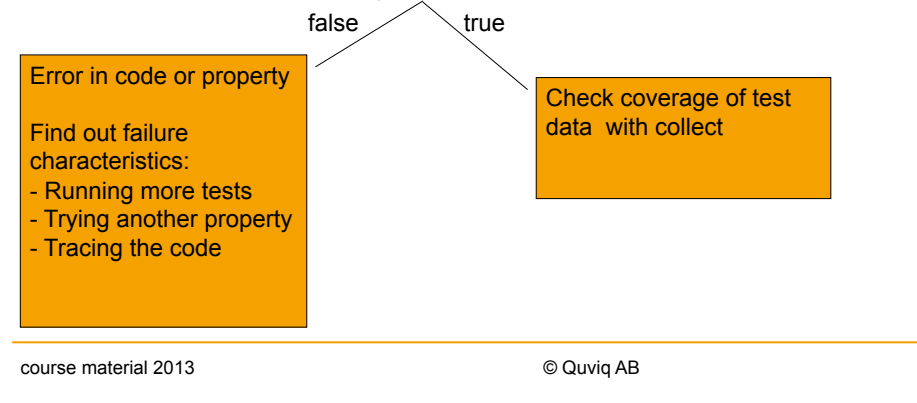

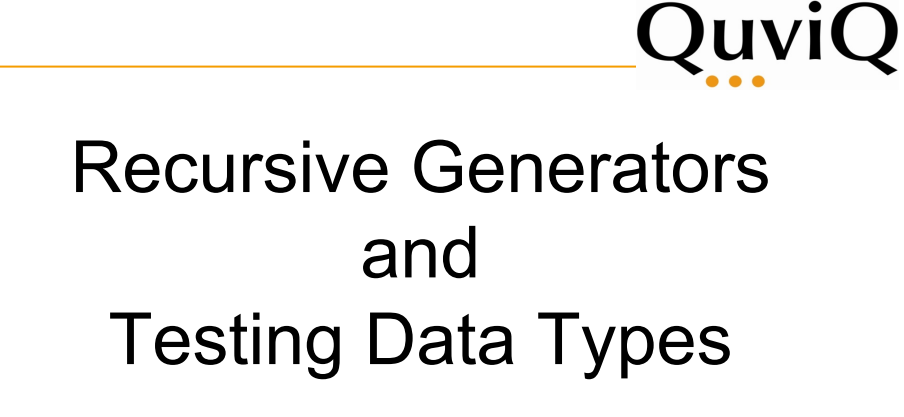

Thomas Arts

**Objectives** 

**Objectives** 

Learn about symbolic test cases Learn to define recursive generators

course material 2013 © Quviq AB 17

 $Q_{...}$ 

Testing data types

Data types

- core libraries used by many
- expected to be error free

How to test data types effectively?

Testing data types

## $Q_{...}$

Example data type: Decimal

Store "money" as digits before and after the decimal separator

 $\in M.N \rightarrow$  {decimal, M, N} where M and N are 32 bit integers

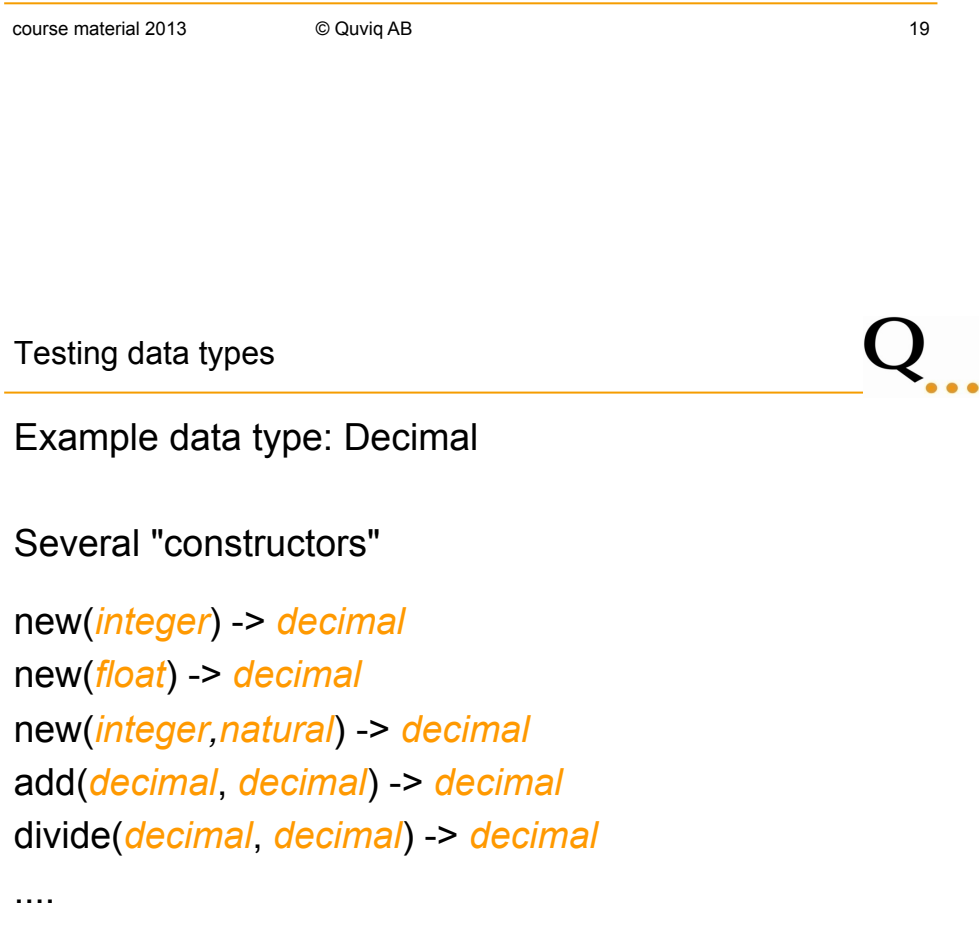

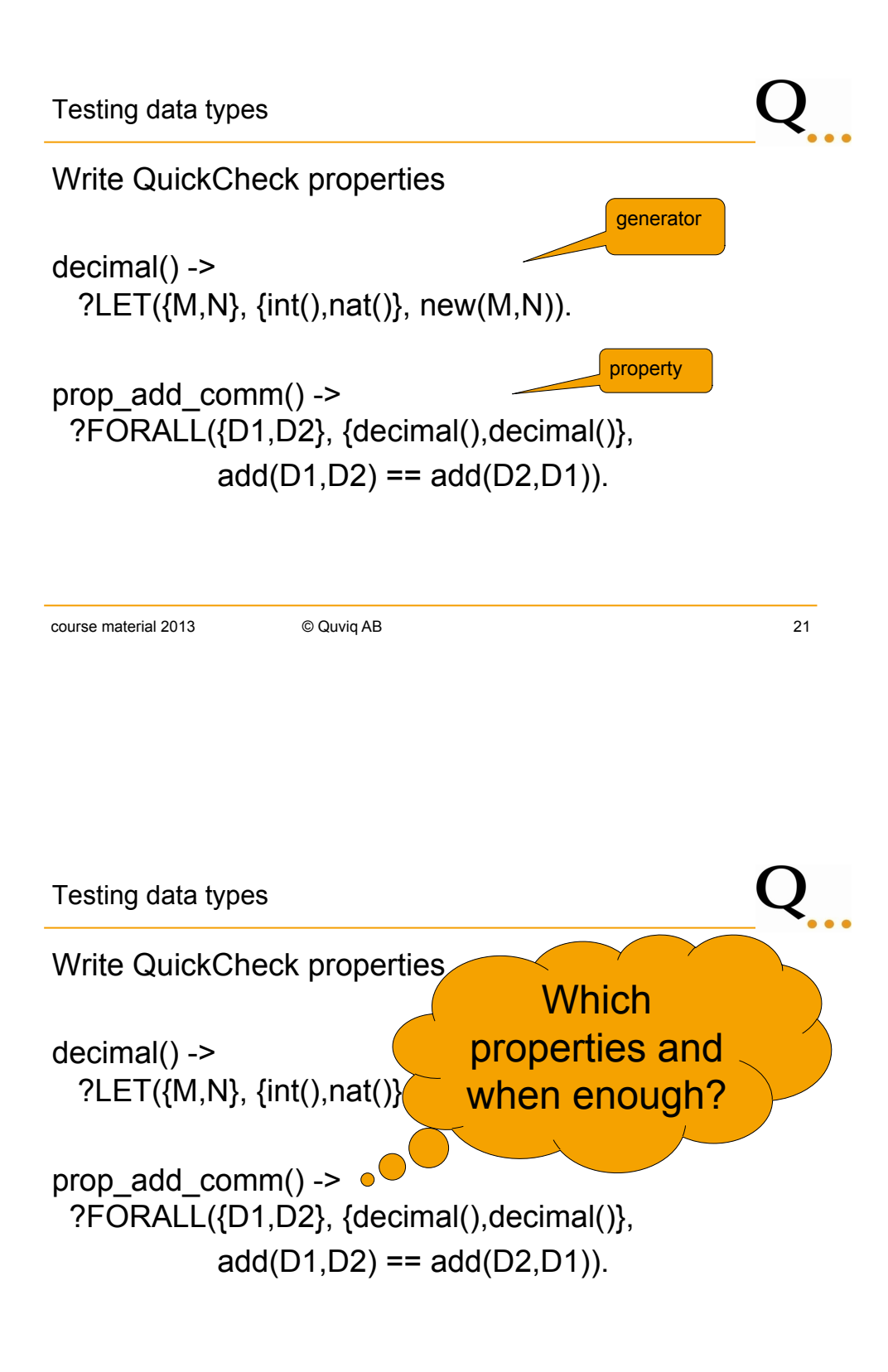

Testing data types

Write QuickCheck properties

Compare implementation to a model implementation: (Arts, Castro, Hughes 2008)

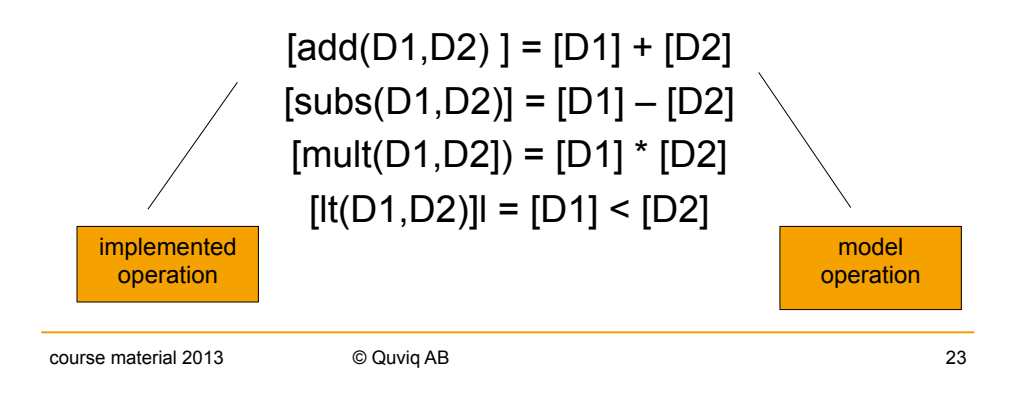

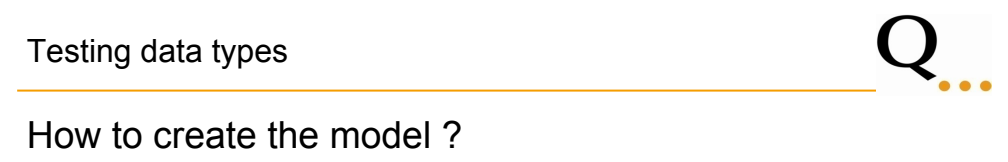

- Simpler than Subject Under Test
- Correctness verified by incompatibility with implementation

In this case, use Erlang/C floating point implementation as model (based upon IEEE 754-1985 standard)

```
model(Decimal) ->
  decimal:get value(Decimal).
```
Testing data types

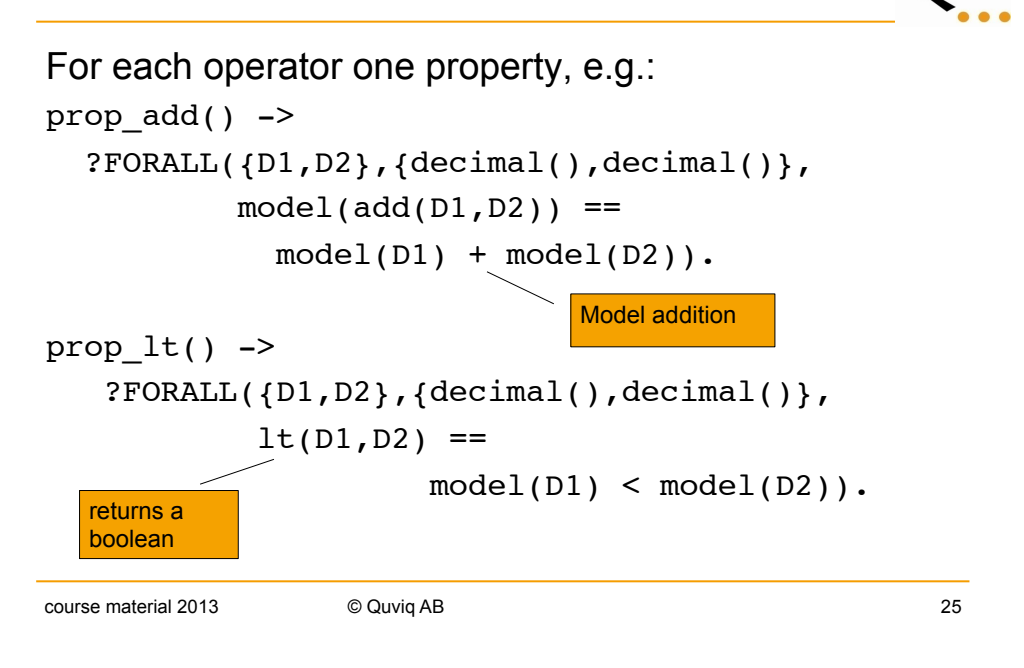

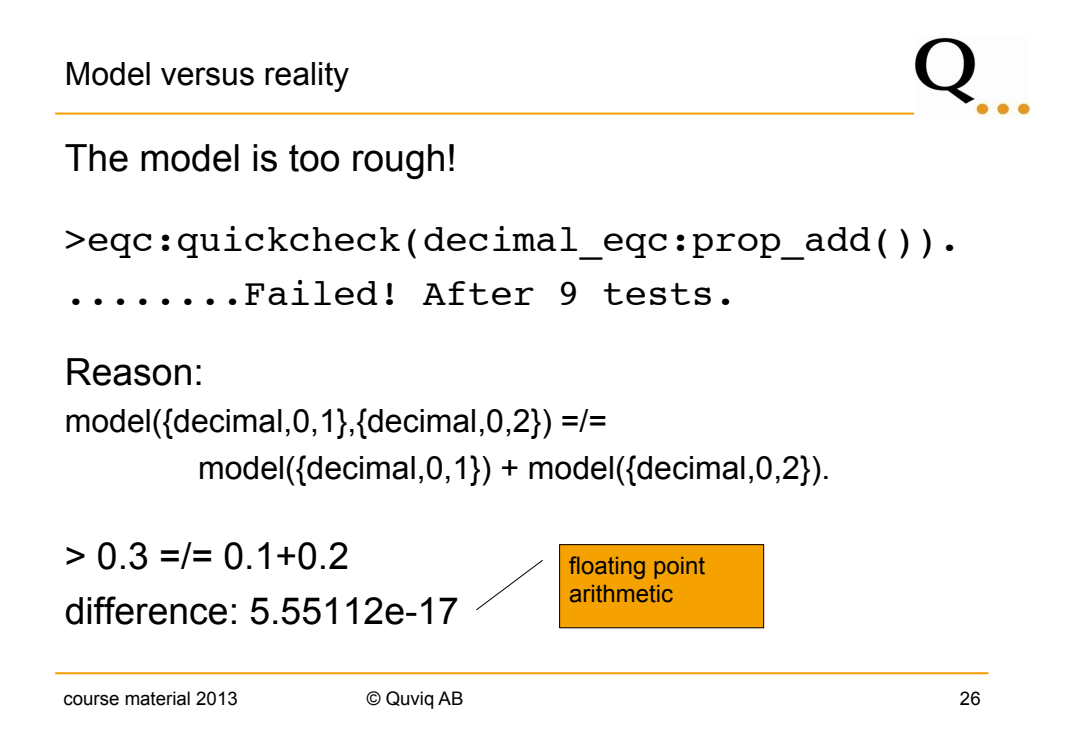

Model versus reality

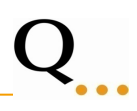

### The model is too rough!

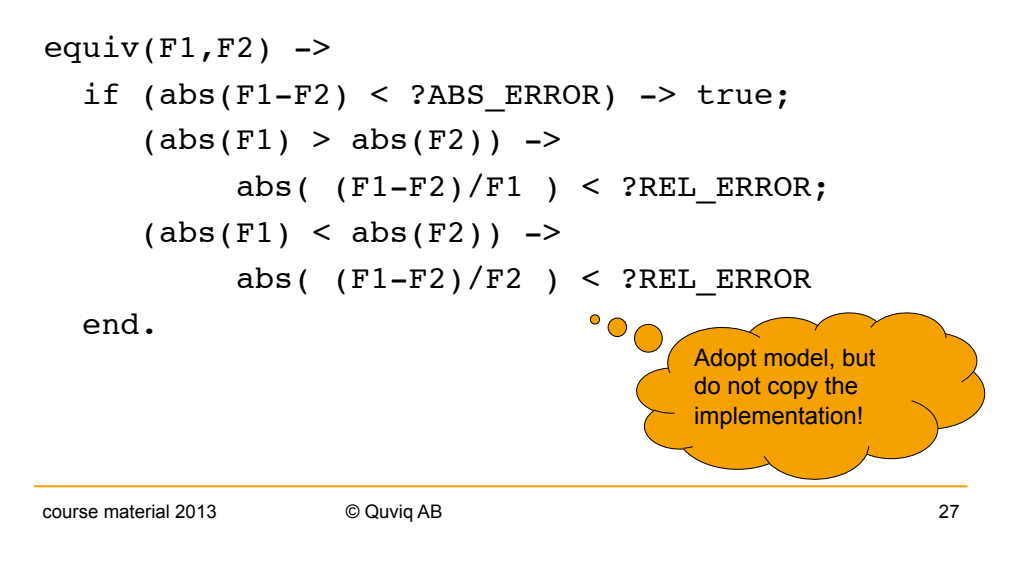

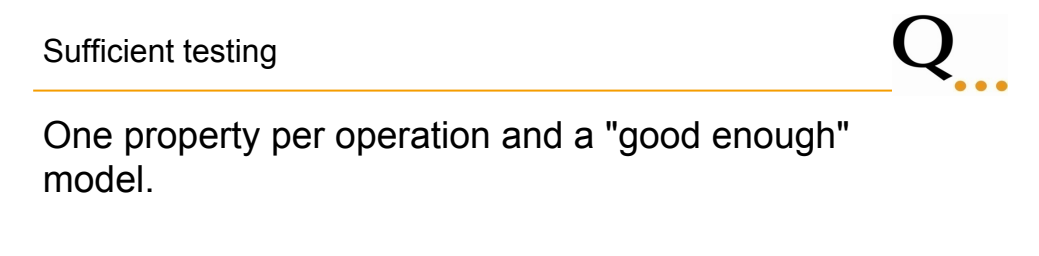

```
Is this sufficient testing? No!
```

```
We only test on decimals created by:
decimal() -> 
   ?LET({M,N}, {int(),nat()}, new(M,N)).
```
But the other constructors could break an invariant

Sufficient testing

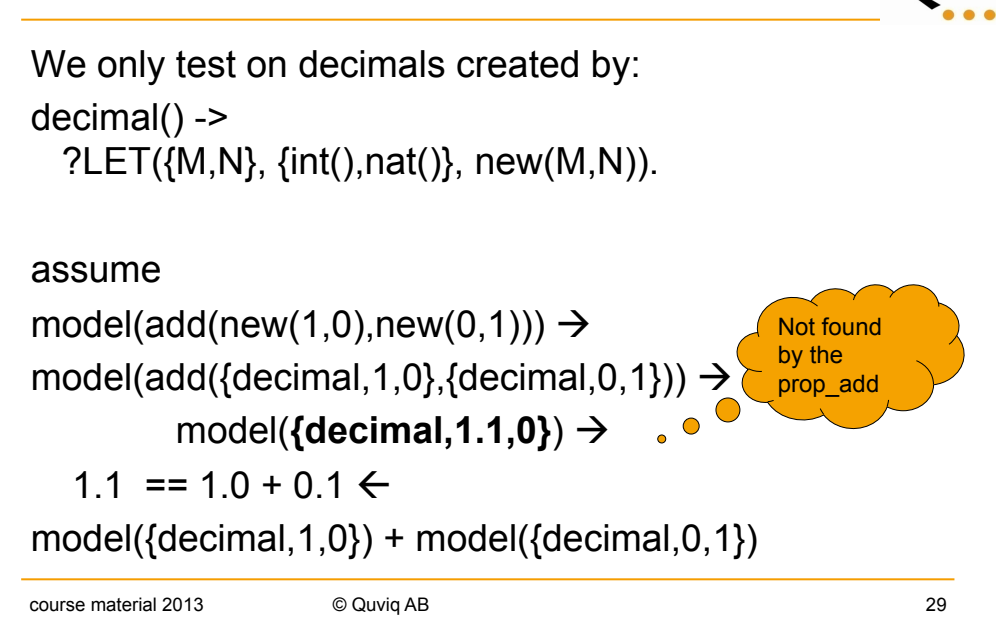

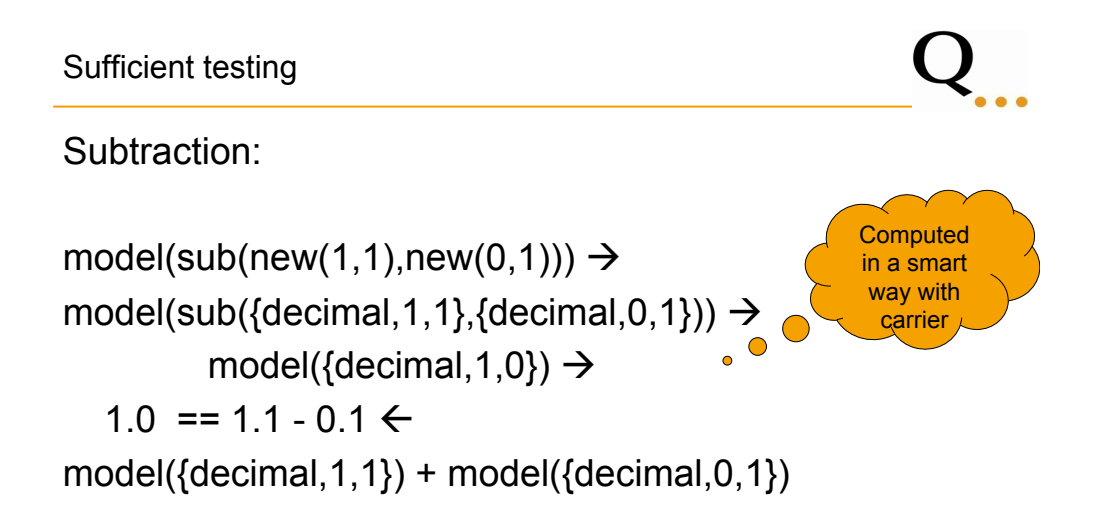

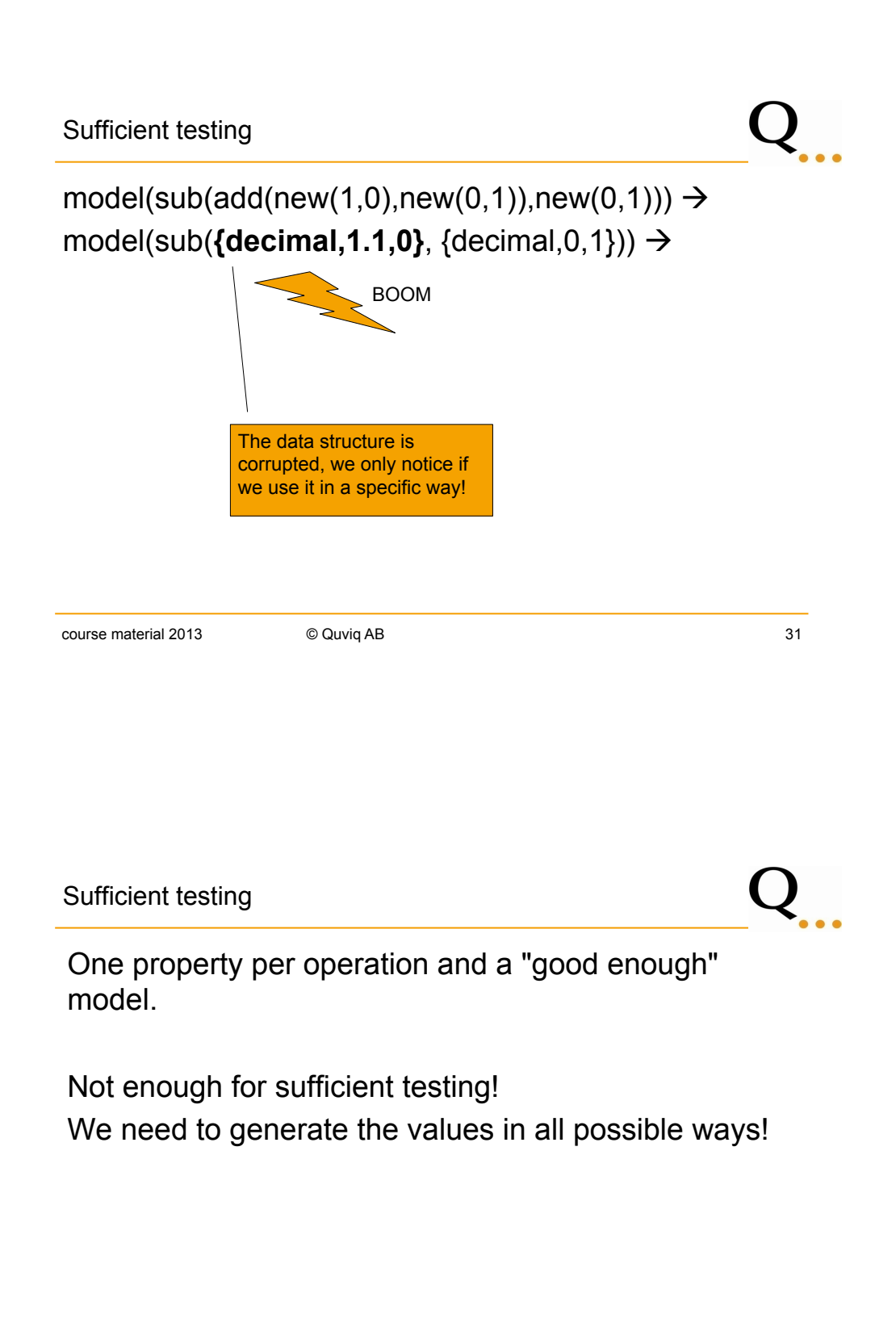

Generate in all possible ways

Improved generator:

```
decimal() ->
   oneof([?LET(\{M,N\}, \{int(),nat()\}, next)), new(M,N)),
             add(decimal(),decimal()),
            sub(decimal(),decimal())
           ]).
                                          base case
```
NO GOOD! Why?

- generators as argument of normal function
- infinite recursion

```
course material 2013 COUVIG AB 33
```
Generate in all possible ways

Improved generator:

```
decimal() ->
   oneof([?LET(\{M,N\}, \{int(),nat()\}, next)), new(M,N)),
            ?LET([D1,D2],[decimal(),decimal()],
                   add(D1,D2)),
            ?LET([D1,D2],[decimal(),decimal()],
                   sub(D1,D2)
           ]).
```
Still infinite recursion

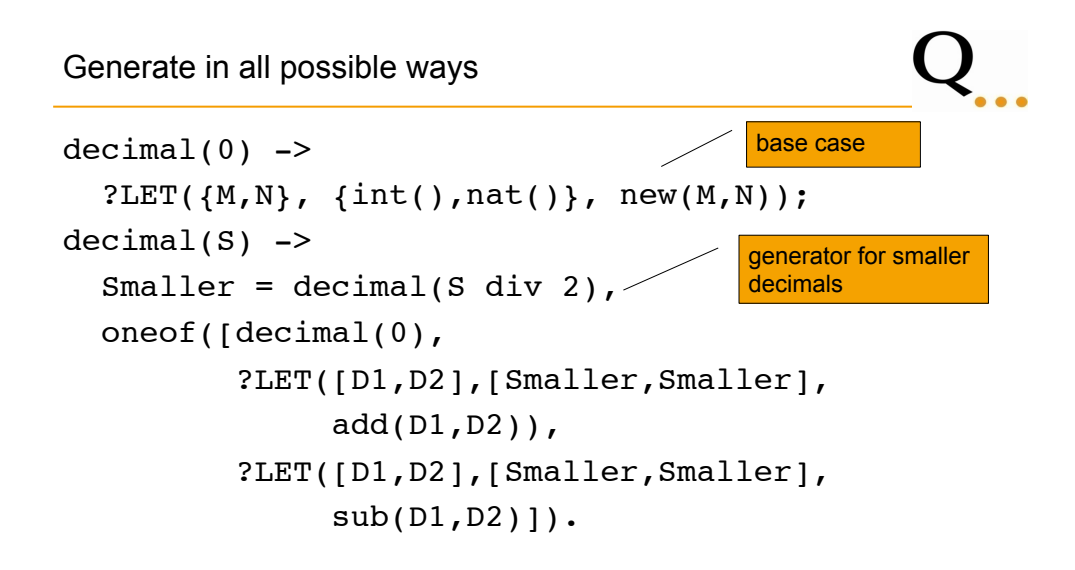

```
course material 2013 © Quviq AB 35
```
Generate in all possible ways  $decimal(0)$  ->  $?LET({M,N}, {int(),nat()}, new(M,N));$  $decimal(S)$  -> Smaller = decimal(S div 2), oneof([decimal(0), <sup>o</sup> ?LET([D1,D2],[Smaller,Smaller], add(D1,D2)),  $\sqrt[3]{LET([D1, D2], [Smaller, Smaller],}$  $sub(D1, D2)]$ . generator for smaller decimals base case unbalanced depth!

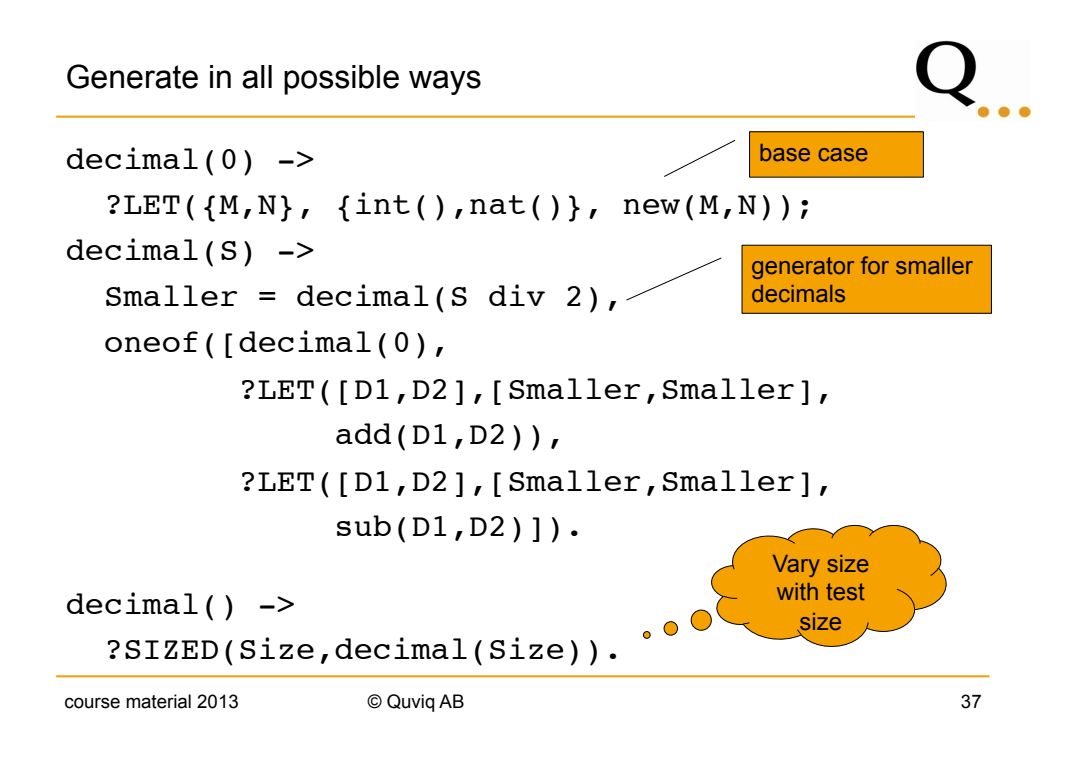

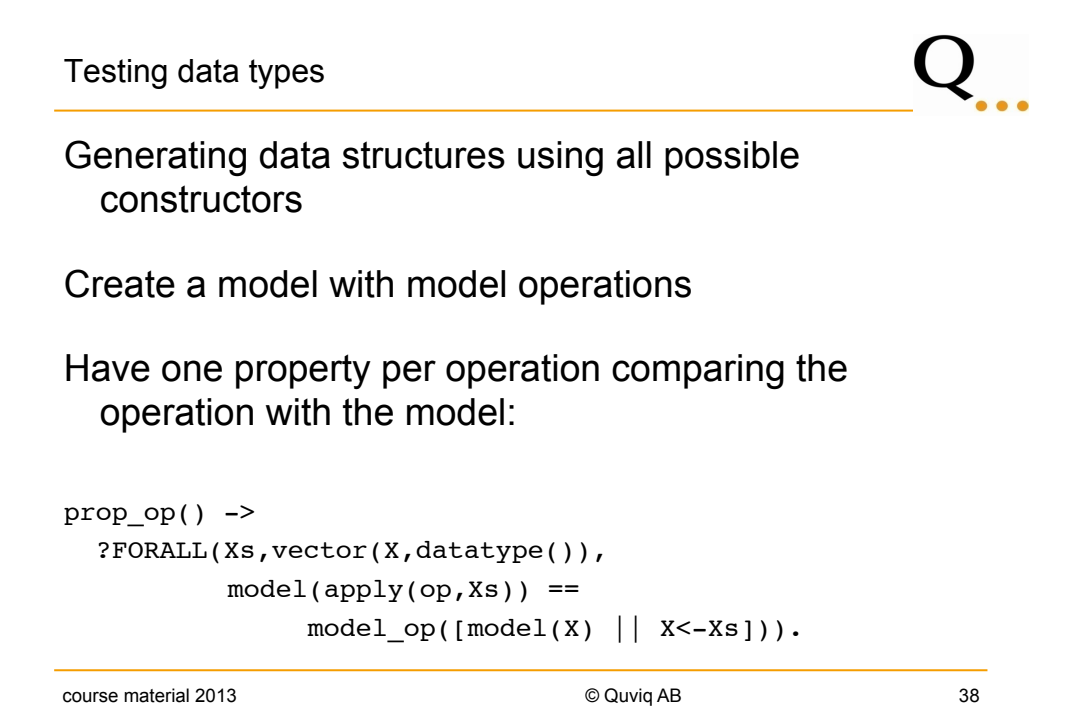

Queues

Erlang contains a queue data structure (see stdlib documentation)

We want to test that these queues behave as expected

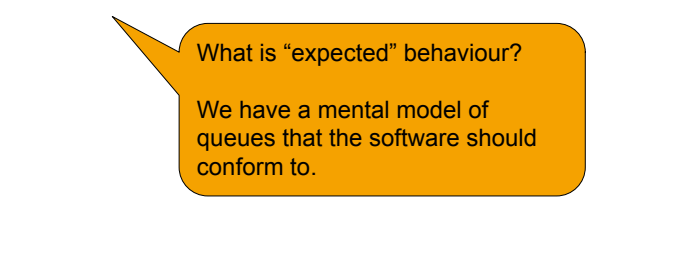

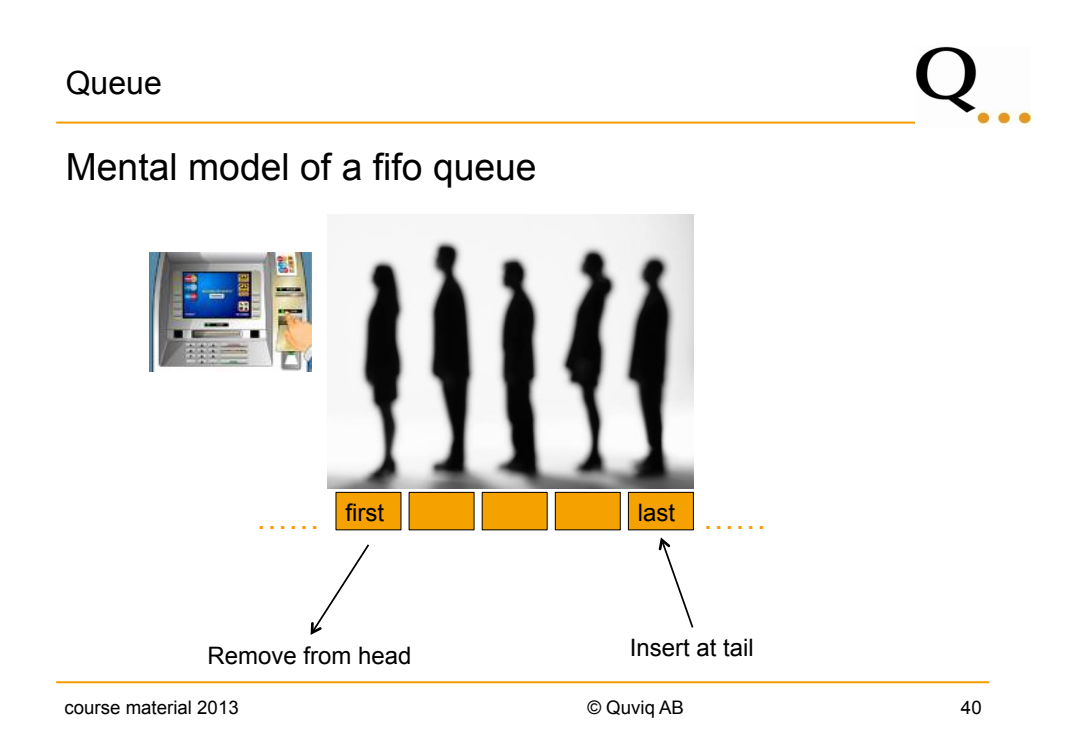

### Queue

### Generating random queues

```
queue() ->
     ?SIZED(Size,queue(Size)). 
queue(0) ->
  queue:new(); 
queue(N) ->
   oneof([queue:new(), 
          ?LET({I,Q}, 
              \{int(), queue(N-1) }, queue: cons(I,Q))]).
```
course material 2013 © Quviq AB 41

### Q. **Queue** Generating random queues eqc\_gen:sample(queue\_eqc:queue()). { $[] , [ -4]$ } {[],[]}  ${[1,[1]}$ {[],[]}  $\{[\,\,]\,,\,"\,\backslash\mathtt{t}"\,\}$ Internal representation of  ${[-8], [8,5,-14]}$ queues  ${\n \{\n''\&\n''\n ,\n [5]\n }$ {[],[-13]} Because of black box testing we {[],[]} do not necessarily understand {[5],[5]} representation  ${[1,[1]}$

Model Queue

### Model the queue by lists

```
prop_cons() ->
   ?FORMLL({I,Q},{int()},queue()},model(queue:cons(I, Q)) ==model(Q) ++ [I]).
```
Write a model function from queues to list

(or use the function queue:to\_list, which is already present in the library)

course material 2013 © Quviq AB 43

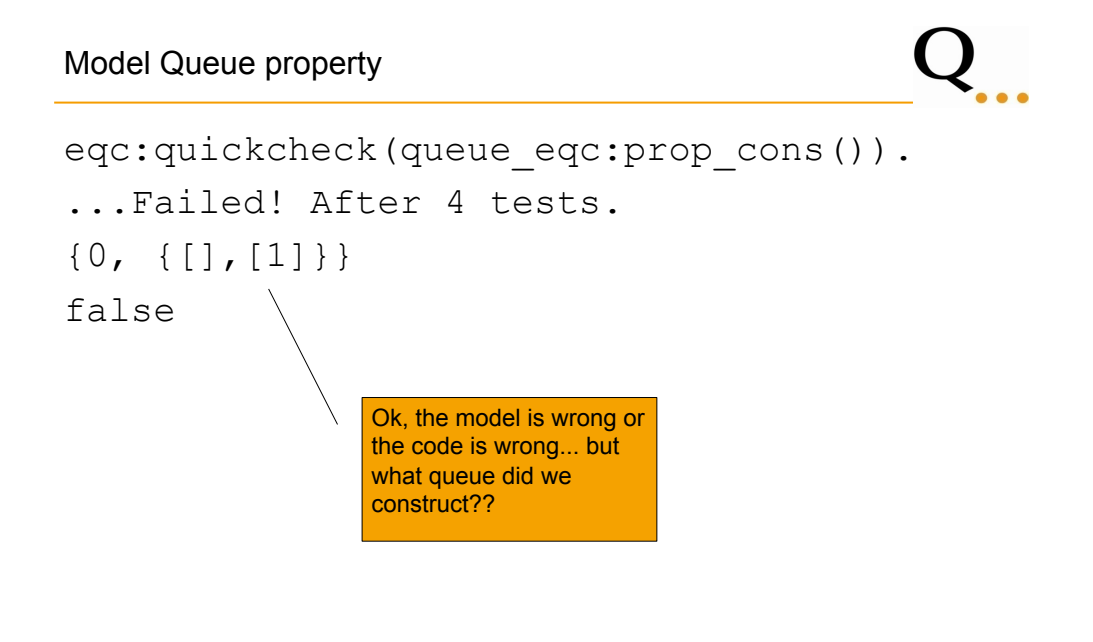

Symbolic Queue

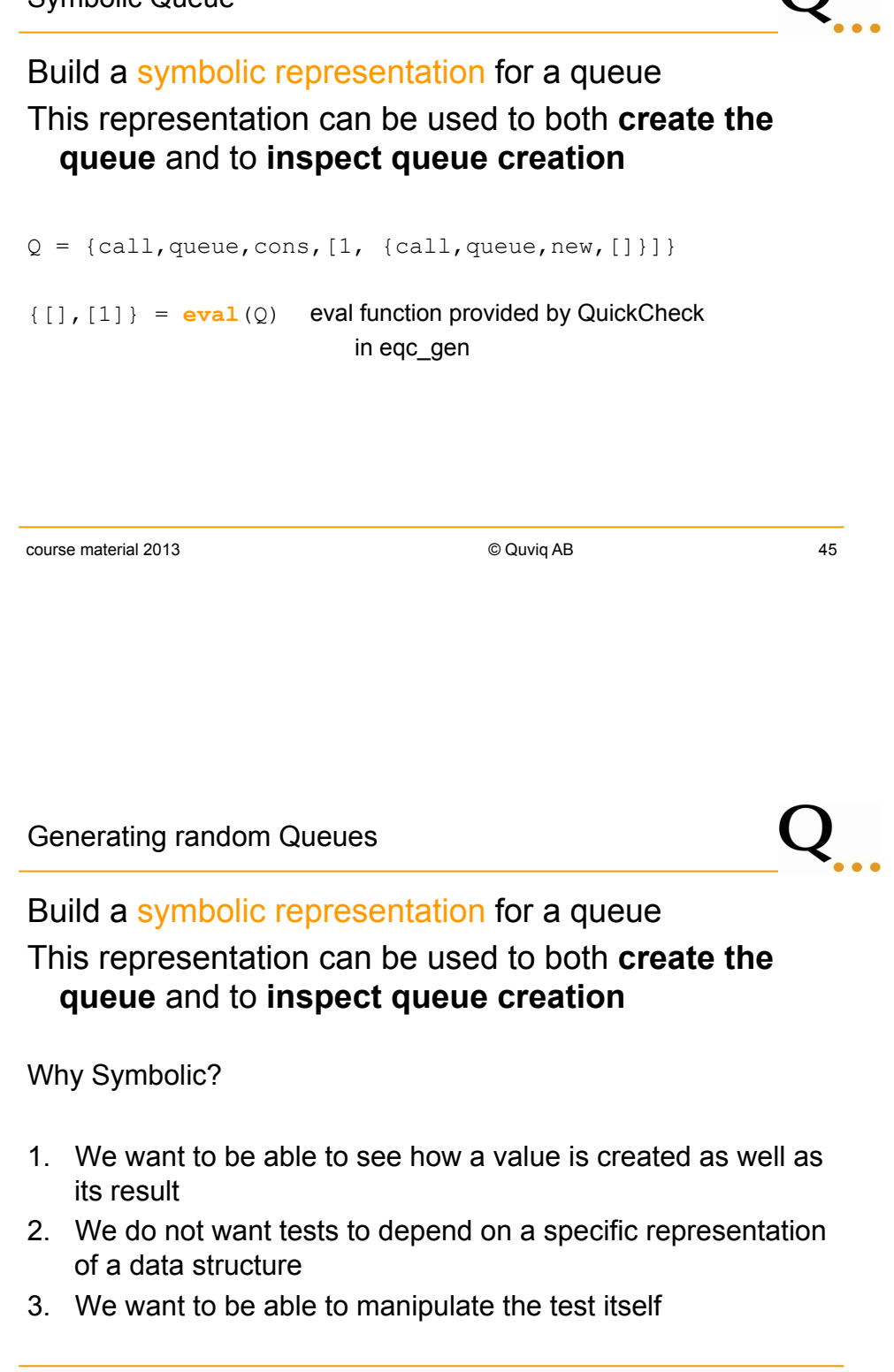

Symbolic Queue

### Generating random symbolic queues

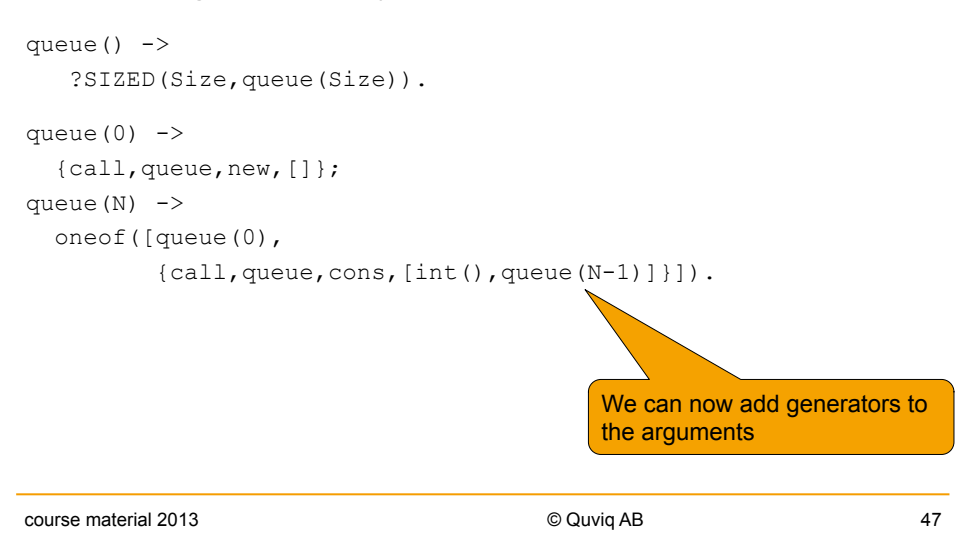

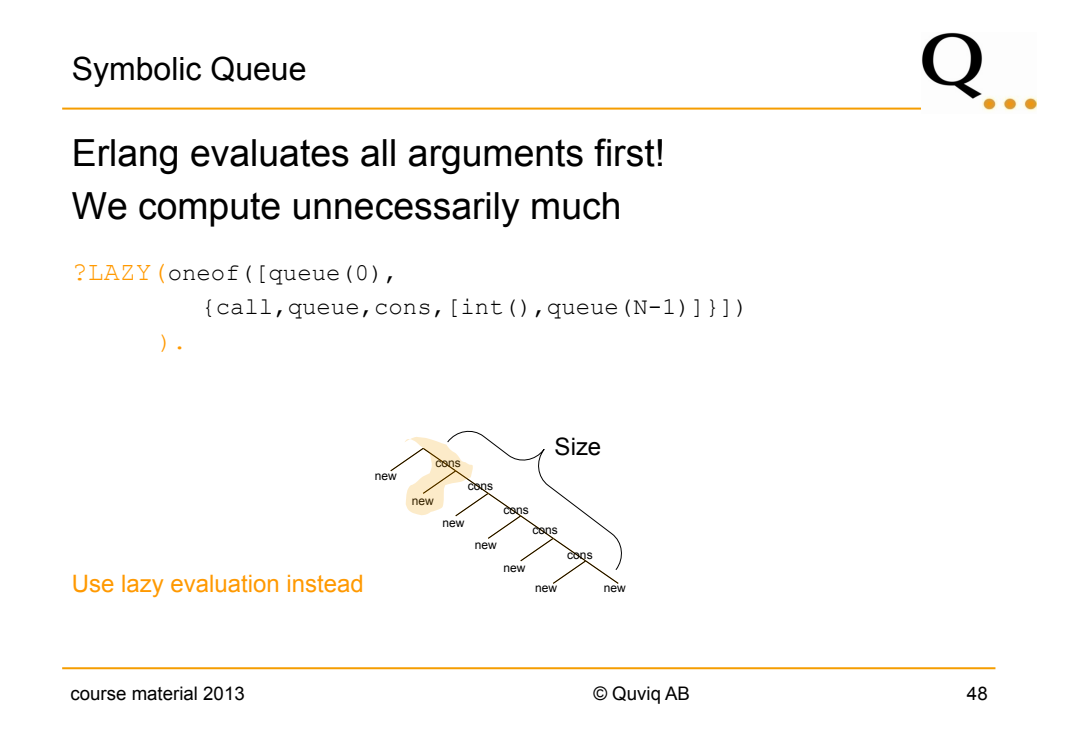

Symbolic Queue

# <u> 2. . .</u>

### Generating random symbolic queues

```
eqc qen: sample(queue eqc: queue()).
 {call,queue,cons,[-8,{call,queue,new,[]}]} 
 {call,queue,new,[]} 
 {call,queue, 
       cons, 
       [12, 
        {call,queue, 
              cons, 
             [-5, {call,queue, 
                    cons, 
                   [-18, \{call, queue, cons, [19, \{call, queue, new, []\}]]}]{call,queue, 
       cons, 
       [-18, 
        {call,queue,cons,[-11,{call,queue,cons, 
                        [-18, {call, queue, new, [] } ] } ] } ]
course material 2013 © Quviq AB 49
```
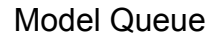

## $\mathsf{Q}_{...}$

### Model the queue by lists

```
prop cons() ->
    ?FORALL({I,SymQ},{int(),queue()}, 
            begin 
               Q = eval(SymQ), 
              model(queue:cons(I, Q)) ==model(Q) ++ [I] end).
```
Model Queue property

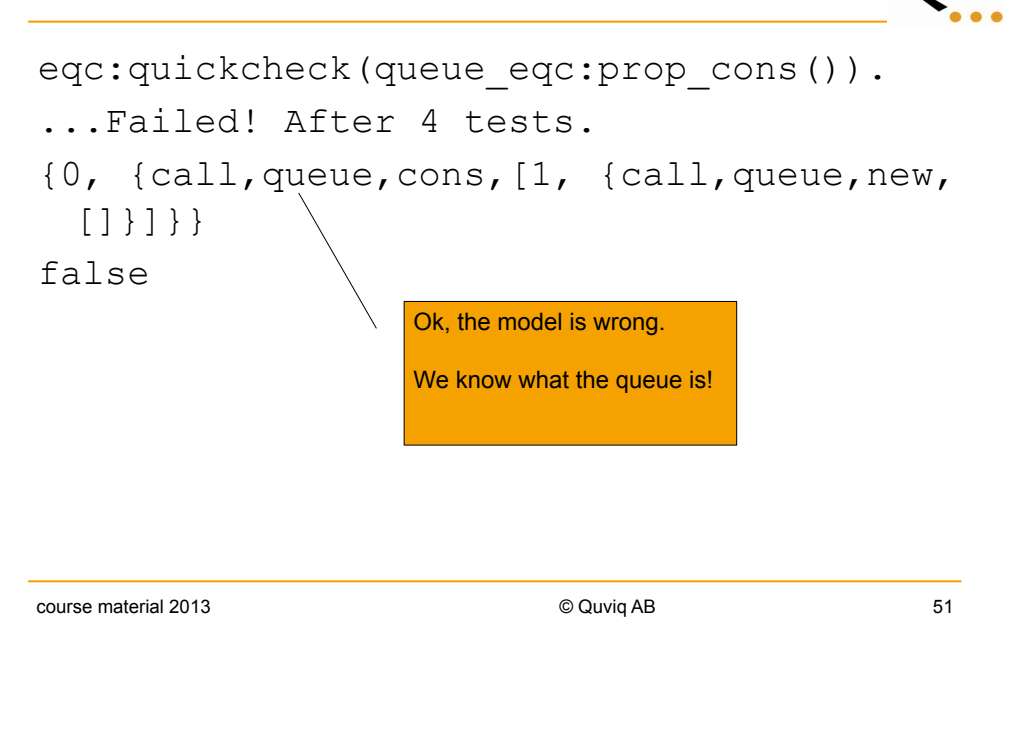

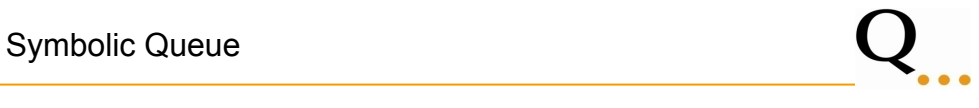

Symbolic representation helps to understand test data

Symbolic representation helps in manipulating test data (e.g. shrinking)

### Queue manual page

### **cons(Item, Q1) -> Q2**

Types: **Item = term(), Q1 = Q2 = queue()** Inserts Item at the head of queue Q1. Returns the new queue Q2.

### **head(Q) -> Item**

```
Types: Item = term(), Q = queue()
Returns Item from the head of queue Q. 
Fails with reason empty if Q is empty.
```
### **last(Q) -> Item**

Types: **Item = term(), Q = queue()** Returns the last item of queue Q. This is the opposite of head(Q). Fails with reason empty if Q is empty.

course material 2013 © Quviq AB 53

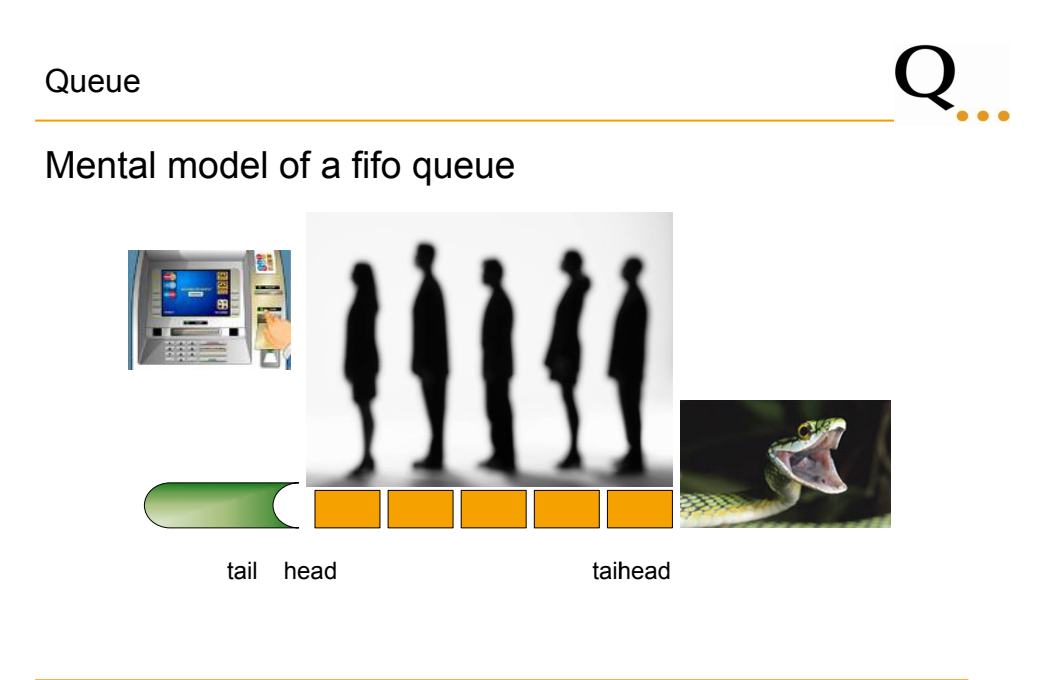

Model Queue

### Change property to express new understanding

```
prop_cons() -> 
   ?FORALL({I,Q},{int(),queue()}, 
         model(queue:cons(I,eval(Q))) == [I | model(eval(Q))].eqc:quickcheck(queue eqc:prop cons()).
.................................................. 
.................................................. 
OK, passed 100 tests 
true
```
course material 2013 © Quviq AB 55

### **Queue**

### Add properties

```
prop_cons() -> 
    ?FORALL({I,Q},{int(),queue()}, 
           model(queue:cons(I,eval(Q))) == [I | model(eval(Q))]).prop head() \rightarrow ?FORALL(SymQ,queue(), 
       begin 
       Q = eval(SymQ),
       queue:is_empty(Q) orelse 
                queue: head(Q) == hd(model(Q))
       end).
```

```
similar queue:last(Qval) == lists:last(model(Qval))
```
**Queue** 

There are more constructors for queues, e.g., **tail**, sonc, in, out, etc. All constructors should respect queue model

Tail removes last added element from the queue

```
queue(N) ->
   ?LAZY( 
      oneof([queue(0), 
              {call,queue,cons,[int(),queue(N-1)]}, 
             {call, queue, tail, [queue(N-1)]}).
```
course material 2013 © Quviq AB 57

**Queue** Check properties again eqc:quickcheck(queue\_eqc:prop\_cons()). ...Failed! Reason: {'EXIT',{empty,[{queue,tail,[{[],[]}]}, {queue\_eqc,'-prop\_cons2/0-fun-0',1}, ... After 4 tests. {0,{call,queue,tail,[{call,queue,new,[]}]}} false cause immediately clear: advantage of symbolic representation

course material 2013 © Quviq AB 58

Q...

**Queue** 

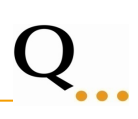

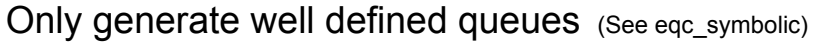

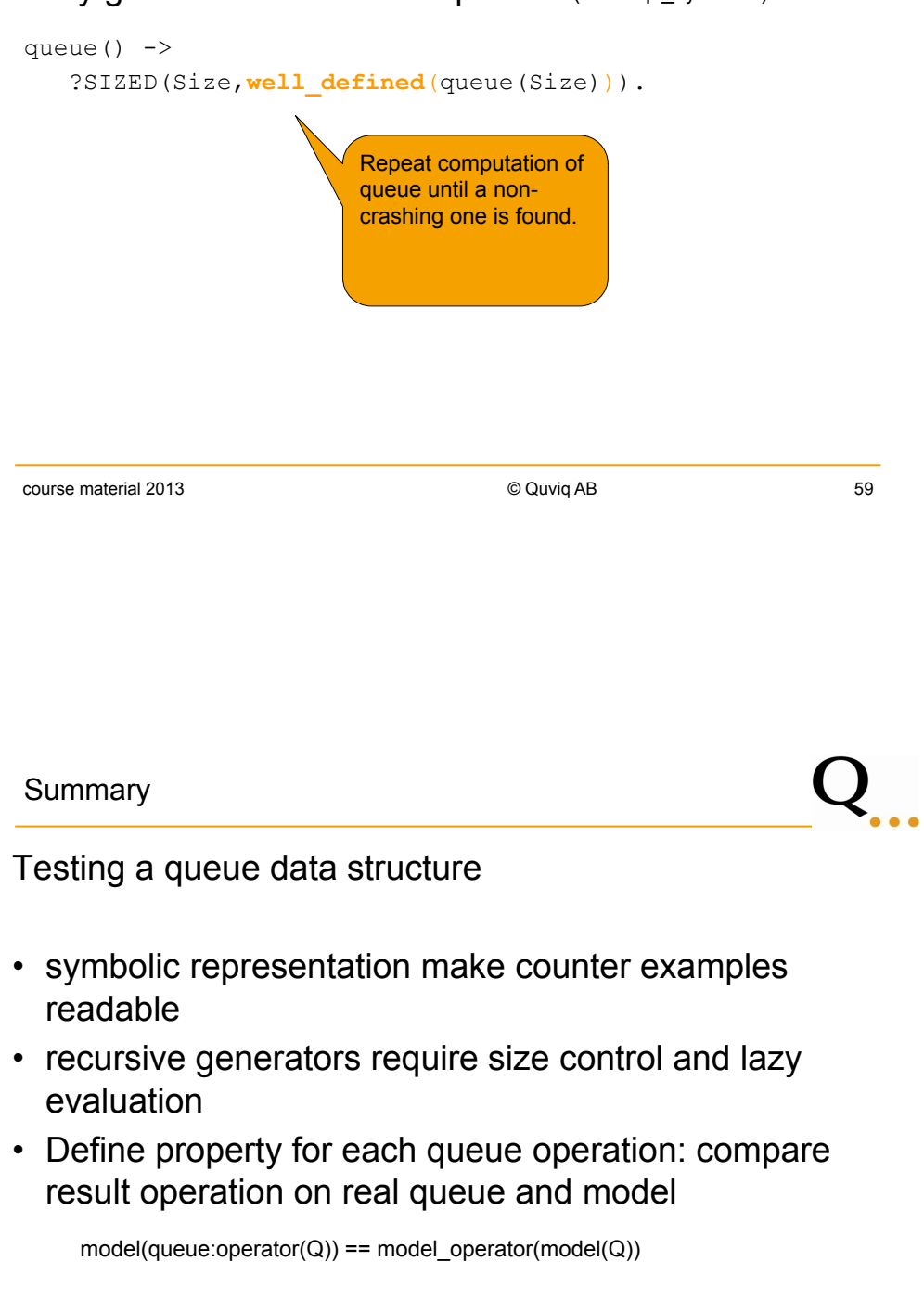